## NIEDERSCHRIFT ÜBER DIE SITZUNG DES STADTRATES VOM 24. März 2021 IM VEREINSHAUS **HERZOGENAURACH**

Sitzungsbeginn: 18:00 Uhr

Sämtliche Mitglieder wurden ordnungsgemäß geladen.

### **Anwesend sind:**

Erster Bürgermeister Dr. German Hacker 2. Bürgermeister Georgios Halkias 3. Bürgermeister Michael Dassler Stadtrat Holger Auernheimer Stadträtin Claudia Belzer **Stadtrat Curd Blank** Stadtrat Dr. Mark Deavin Stadtrat Walter Drebinger Stadträtin Sabine Hanisch Stadträtin Andrea Heller Stadtrat Konrad Körner **Stadtrat Thomas Kotzer Stadtrat Franz-Josef Lang Stadtrat Peter Maier** Stadtrat Wolfgang Mehler Stadträtin Retta Müller-Schimmel **Stadtrat Erich Petratschek** Stadtrat Christian Polster Stadtrat Roland Reichelsdorfer Stadtrat Dr. Christian Schaufler Stadtrat Nicolai Schaufler Stadträtin Renate Schroff **Stadtrat Bernhard Schwab Stadtrat Peter Simon** Stadträtin Birgit Süß (ab 18:14 Uhr, TOP 3) Stadträtin Inge Weiß Stadtrat Dr. Manfred Welker Stadtrat Stephan Wirth (ab 18:08 Uhr, TOP 3) Stadträtin Sandra Wüstner Stadträtin Katharina Zollhöfer Ortssprecher Günter Popp **Entschuldigt fehlen: Stadtrat Walter Nussel** (berufliche Gründe)

Die Sitzungsniederschrift der Sitzung vom 25.02.2021 lag während der Sitzung zur Einsichtnahme aus. Einwände wurden nicht erhoben. Die Sitzungsniederschrift ist damit genehmigt (§ 36 Abs. 1 i. V. m. § 27 Abs. 2 der GeSchO).

Der Vorsitzende stellt die Beschlussfähigkeit des Gremiums fest.

# I. Öffentlicher Teil

#### $1.$ **Neufassung Erschließungsbeitragssetzung**

### **Beschluss:**

Der Neuerlass der den Sitzungsunterlagen beigefügten Satzung über die Erschließungsbeiträge (Erschließungsbeitragssatzung - EBS) wird beschlossen.

#### Abstimmungsergebnis: Ja: 28 Nein: 0

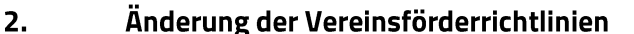

### **Beschluss:**

Der Stadtrat beschließt, die Vereinsförderrichtlinien zu ändern.

Punkt 2.10.2 der Vereinsförderrichtlinien erhält rückwirkend ab 01.01.2021 folgende Fassung:

### "2.10.2 Zuschüsse für die Unterhaltung der Sportplätze

Die Stadt Herzogenaurach gewährt Vereinen mit Rasen- und Kunstrasensportplätzen einen jährlichen Zuschuss zu den Pflegekosten, der sich wie folgt errechnet:

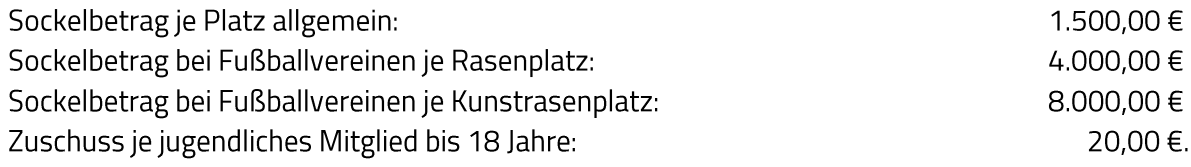

Maßgeblich für die Zahl der jugendlichen Mitglieder ist die Meldung des Vereins an den BLSV (Stand jeweils 31.1. des laufenden Jahres).

Kostenbeteiligungen, die den Vereinen für die Nutzung der Anlagen durch Schulen, Vereine oder andere Nutzer zufließen, sind mit 50 % in Abzug zu bringen. Bei der Berechnung des Zuschusses werden bis zu einem Betrag von 20,00 € je jugendlichem Mitglied zuzüglich des Sockelbetrages für einen Platz von 1.500,00 € unabhängig von der Höhe der Einnahmen keine Abzüge vorgenommen (Grundfreibetrag).

Die Stadt Herzogenaurach gewährt Tennisvereinen mit Aschen-/Sand- oder Tennenplätzen einen Zuschuss zu den Mehraufwendungen für die laufende Pflege von pauschal 300 €/Jahr.

Vereine deren Rasen- oder Kunstrasenplätze zur Entrichtung der Niederschlagswassergebühr herangezogen werden, erhalten zusätzlich einen Zuschuss in Höhe von 0,35 €/jährlich je Quadratmeter gebührenpflichtiger Platzfläche. Dieser Zuschuss wird erstmals ab dem 01.04.2010 ausbezahlt."

#### Abstimmungsergebnis: Ja: 28 Nein: 0

#### $3.$ Sedimentationsanlage im Gewerbegebiet Nord; Vergabe der Bauleistungen

### **Beschluss:**

Die Bauleistung für die Erstellung der neuen Sedimentationsanlage im Gewerbegebiet Nord wird, gemäß Angebot vom 9. März 2021 zu einem Gesamtbruttopreis in Höhe von 785.530,46 EUR an die Fa. Raab Baugesellschaft mbH & Co KG, Frankenstraße 7, 96250 Ebensfeld, vergeben.

#### Abstimmungsergebnis: Ja: 30 Nein: 0

#### 4. Anfrage der Stadtratsfraktion Bündnis 90/Die Grünen vom 10. März 2021; "Wann kommt der "HerzoPass"?"

Erster Bürgermeister Dr. German Hacker beantwortet die Anfrage der Fraktion Bündnis 90/Die Grünen zum Thema "HerzoPass".

Die Stadt Herzogenaurach ist in Kontakt mit der Stadt Erlangen bzgl. einer Kooperation mit dem "ErlangenPass".

Außerdem gibt es in Herzogenaurach bereits jetzt schon diverse Stellen, bei denen hilfebedürftige Personen Vergünstigungen erhalten können.

In einem halben Jahr soll über den aktuellen Stand zum Thema "HerzoPass/ErlangenPass" im Kultur-, Bildungs- und Sozialausschuss berichtet werden.

Sitzungsende: 18:28 Uhr

Niederschrift gefertigt:

Höfler Verwaltungsdirektor Dr. German Hacker Erster Bürgermeister